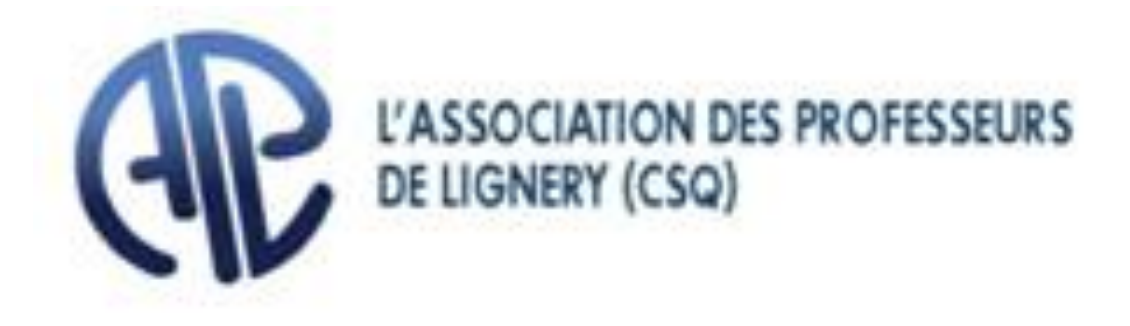

# DEMANDE DE COMPENSATION pour dépassement des maxima d'élèves par groupe

#### *Demande de compensation pour dépassement des maxima d'élèves par groupe*

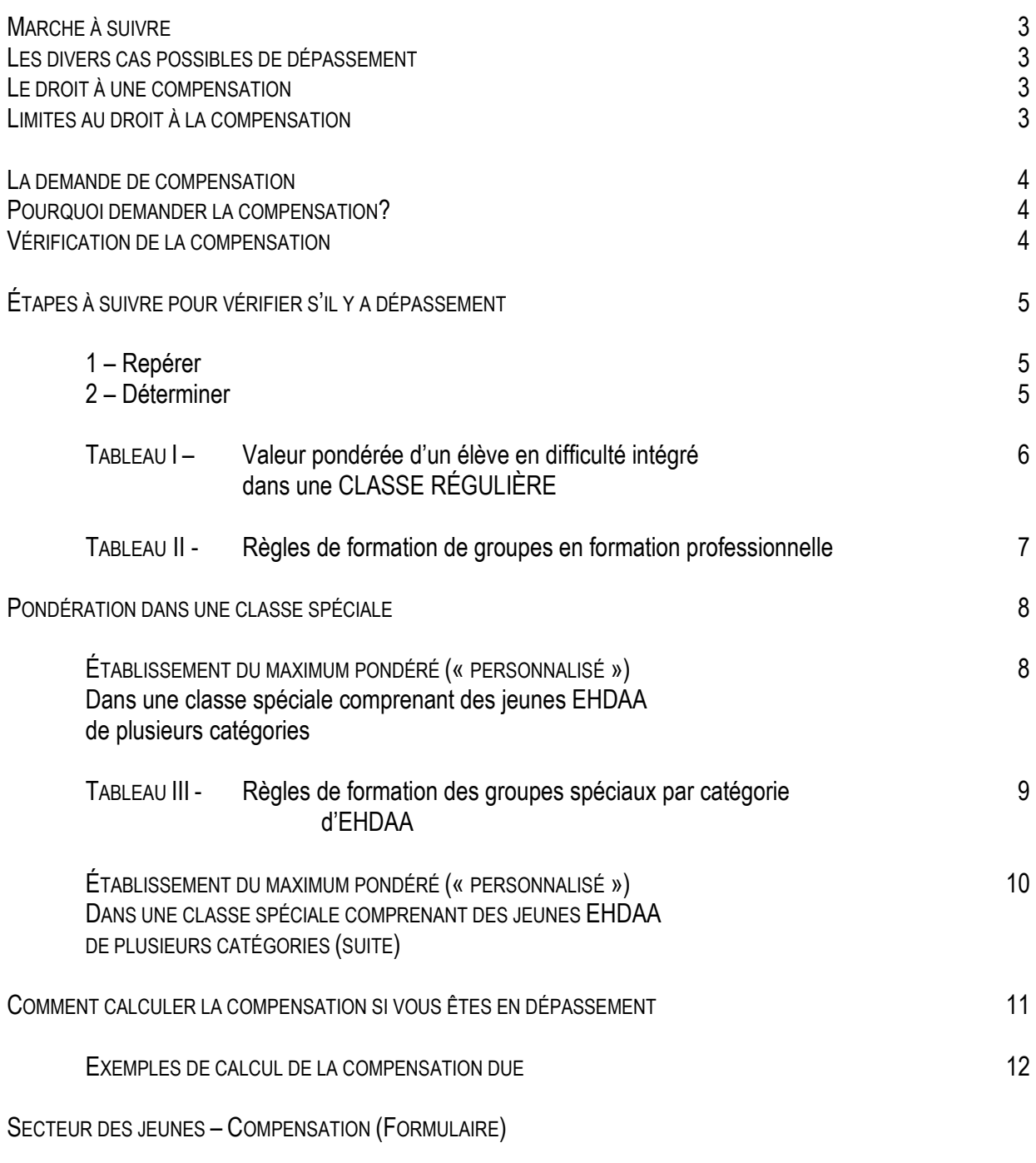

FORMATION PROFESSIONNELLE – COMPENSATION (FORMULAIRE)

# DEMANDE DE COMPENSATION POUR DÉPASSEMENT DES MAXIMA D'ÉLÈVES PAR GROUPE

#### **MARCHE À SUIVRE**

- 1. Recueillir **toutes les données** nécessaires (nombre d'élèves par classe durant l'année, nombre d'élèves reconnus, codes d'identification, types de difficultés, déficiences ou handicaps, dates précises du changement de composition du groupe).
- 2. S'assurer qu'il y a situation de dépassement.
- 3. Le cas échéant après le 15 octobre, consigner toutes les modifications de vos groupes et en juin, remplir le formulaire disponible à L'APL et le déposer à la direction de l'école puis au centre de services scolaire. **Il faut toujours prévoir un duplicata pour fins de vérification et faire parvenir une copie au syndicat.**

*IMPORTANT : Gardez vos listes d'élèves et le bottin officiel jusqu'au versement de la compensation. Il faut conserver les preuves. Ça peut prendre des années malheureusement.*

**TOUS** *les élèves reconnus en cours d'année (même à la fin mai) devront être considérés. Il y devrait y avoir une rétroaction 45 jours après la date de la demande de services à la direction.*

#### **LES DIVERS CAS POSSIBLES DE DÉPASSEMENT**

- 1. Dépassement simple du nombre d'élèves par groupe, en classe régulière ou spéciale.
- 2. Dépassement du nombre d'élèves par groupe en classe régulière en raison de l'intégration d'un ou de plusieurs élèves reconnus EHDAA (codés) devant être pondérés.
- 3. Il peut y avoir dépassement simple du maximum d'élèves applicable à un groupe EHDAA et augmentation de ce dépassement en raison d'une nécessaire pondération d'un ou de plusieurs élèves reconnus EHDAA.
- 4. Dépassement du nombre d'élèves par groupe en classe spéciale en raison de la présence, dans ce groupe, d'élèves reconnus à plus d'une catégorie d'EHDAA justifiant une pondération du maximum d'élèves applicable à ce groupe.

#### **LE DROIT À UNE COMPENSATION**

- 1. Tout cas de dépassement du maximum d'élèves par groupe ouvre le droit à une compensation pour ce dépassement.
- 2. L'enseignante ou l'enseignant spécialiste y a également droit.

#### **LIMITES AU DROIT À LA COMPENSATION**

- 1. La suppléante ou le suppléant occasionnel qui n'avait pas droit à un contrat à temps partiel n'a droit à aucune compensation.
- 2. Le dépassement constaté en septembre qui n'existait plus le 15 octobre ne donne pas droit à la compensation.
- 3. C'est le nombre d'élèves **inscrits** pour au moins la moitié des jours de classe d'un mois donné qui compte pour établir le droit à la compensation. Mais, un élève inscrit demeure un élève inscrit même pendant ses absences.

#### **LA DEMANDE DE COMPENSATION**

La convention collective ne conditionne pas le versement de cette compensation au dépôt d'une demande écrite. Mais, une telle demande est administrativement utile : le service des ressources humaines du centre de services scolaire n'est pas nécessairement au courant de tous les cas de dépassement du maximum, de l'ampleur et de la durée du dépassement.

Il est donc recommandé d'adresser, **après le 15 octobre et à la fin de l'année, s'il y a eu changement** une demande écrite à la direction du Service des ressources humaines au centre de services scolaire (*Madame Annick Carpentier)* réclamant la compensation appropriée pour dépassement du nombre maximal d'élèves par groupe sur le formulaire approprié.

*NB. N'oubliez pas de conserver vos listes d'élèves et toute information pertinente (bottin, bilan synthèse, PIA...).*

#### **POURQUOI DEMANDER LA COMPENSATION ?**

- ✓ **Plus il y aura de demandes justifiées de compensation pour dépassement du nombre maximal d'élèves par groupe, plus le Centre de services scolaire et la direction seront incitées à éviter de tels dépassements.**
- $\checkmark$  La compensation appropriée n'est pas insignifiante.

#### *Des exemples :*

- *1. Un élève excédentaire dans un groupe de préscolaire 5 ans pendant toute l'année vaut une compensation approximative de 1 516,80\$ pour l'enseignante ou l'enseignant titulaire.*
- *2. Un élève excédentaire dans un groupe de 3<sup>e</sup> année au primaire pendant toute l'année vaut une compensation approximative de 996,30\$ pour l'enseignante ou l'enseignant titulaire et de 97,20 \$ pour l'enseignant spécialiste qui y donne deux périodes de 60 minutes/5 jours.*
- *3. Un élève excédentaire dans un groupe de mathématiques au 3 <sup>e</sup> secondaire qui reçoit 6 périodes de 75 minutes de mathématiques par cycle de 9 jours sur l'ensemble de l'année vaut une compensation approximative de 194,40 \$.*

#### **VÉRIFICATION DE LA COMPENSATION**

- ✓ Conservez le numéro spécial « *Demande de compensation* » ainsi que le calendrier scolaire et le consulter au besoin.
- $\checkmark$  Vous pouvez faire vos propres calculs à partir de la démarche proposée à la page 11
- **1. REPÉRER**les élèves reconnus (codés) EHDAA dans votre classe, car seuls les élèves officiellement reconnus pourront éventuellement être pondérés.
	- a) Si vous avez des élèves qui reçoivent des services mais qui ne sont pas reconnus (codés), ils ne seront **pas pondérés.**
	- b) Si vous avez des élèves reconnus et que vous recevez des services appropriés, ces élèves ne seront **pas pondérés.**
	- c) Si vous avez des élèves reconnus et que vous ne recevez pas de services de soutien appropriés, ces élèves seront **pondérés.**
	- d) Si vous avez des élèves reconnus (codés) en **trouble du comportement** et que vous recevez des services, ces élèves seront quand même **pondérés.**
	- e) Si vous avez des élèves reconnus (codés) dans une classe de cheminement particulier de type temporaire, ces élèves seront **pondérés.**

# **2. DÉTERMINER** si votre groupe (régulier) est en dépassement

*(Pour connaître la valeur pondérée d'un élève reconnu (codé) dans une classe régulière et pour connaître le maximum d'élèves par groupe, voir le tableau en page 4).*

Pour déterminer le poids pondéré d'un groupe comprenant des jeunes EHDAA **reconnus** et intégrés, il faut procéder comme suit :

- a) calculer le nombre d'élèves dits réguliers de ce groupe : *nombre total d'élèves par groupe – nombre d'élèves EHDAA = élèves réguliers* [exemple numéro 1 a)];
- b) **calculer séparément**, la pondération des élèves intégrés de chaque catégorie d'EHDAA : *nombre d'élèves intégrés d'une catégorie X pondération prévue = élèves pondérés* [exemple numéro 1 b)];

\* Si le résultat comprend une fraction égale ou supérieure à 0,5, arrondissez le résultat à l'unité supérieure. Dans les autres cas, laissez tomber la fraction.

- c) additionner ensuite les diverses pondérations obtenues pour obtenir le nombre total d'élèves pondérés [exemple numéro 1 c)];
- d) additionner ensuite les résultats obtenus en a) (élèves « réguliers ») et en c) (nombre total d'élèves pondérés) [exemple numéro 1 d)].

**Note** : SI LE RÉSULTAT OBTENU EN D) EST SUPÉRIEUR AU NOMBRE MAXIMAL D'ÉLÈVES POUR VOTRE GROUPE, LA DIRECTION DE L'ÉCOLE ET LE CSS NE RESPECTE PAS LE MAXIMUM D'ÉLÈVES DE VOTRE GROUPE.

| Exemple numéro 1 :                                                                  | Exemple numéro 2 :                                                                                       |
|-------------------------------------------------------------------------------------|----------------------------------------------------------------------------------------------------|
|                                                                                     | Une $3^e$ année au primaire comprend 25 élèves dont Une $3^e$ secondaire comprend 29 élèves dont 4 EHDAA |
| 3 EHDAA reconnus à pondérer : $(2 \text{ TC} + 1 \text{ DA})$ reconnus à pondérer : | $(2 TC + 2 DA)$                                                                                          |
| $25 - 3 = 22$ « réguliers »<br>a)                                                   | a) $29 - 4 = 25$ « réguliers »                                                                           |
| b) $2(TC) \times 2, 17 = 4, 34 \rightarrow 4$                                       | b) $2(TC) \times 2,29 = 4,58 \rightarrow 5$                                                              |
| 1 (DA) $X$ 1,63 = 1,63 $\rightarrow$ 2                                              | $2(DA) \times 1, 6 = 3, 2 \rightarrow 3$                                                                 |
| $4 + 2 = 6$ élèves pondérés<br>$ c\rangle$                                          | c) $5 + 3 = 8$ élèves pondérés                                                                           |
| 22 + 6 = 28 élèves<br>d)                                                            | d) $25 + 8 = 33$ élèves                                                                                  |
| Maximum 26<br>Note :                                                                | Maximum 32<br>Note :                                                                                     |
| 2 élèves en dépassement                                                             | 1 élève en dépassement                                                                                   |
|                                                                                     |                                                                                                    |

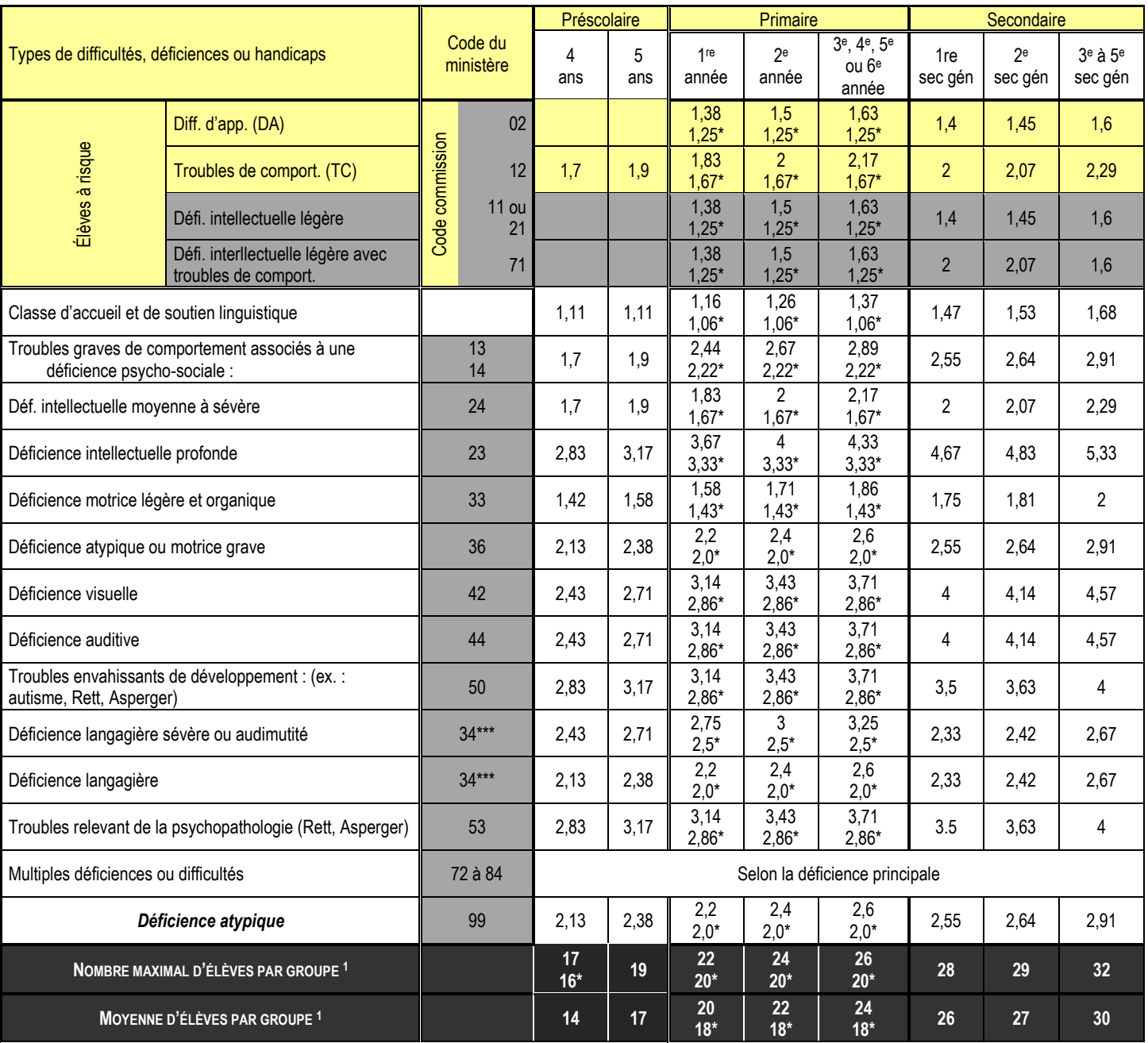

**\* = Située en milieux défavorisés**

**\*\*\* = Le CSS doit différencier les deux catégories**

<sup>1</sup>(8-7.02 par G) Dans le cas d'un groupe à plus d'une année d'étude (classes multi-programmes ou groupe multi-degrés), c'est la **moyenne la plus basse** applicable à ce groupe **qui devient le maximum** à respecter.

Exemple : Classe à plus d'une année d'étude 1<sup>re</sup>-2<sup>e</sup>, le maximum devient 20, soit la moyenne d'un groupe de 1 re année.

Ne sont plus en application

# **TABLEAU II**

## **RÈGLES DE FORMATION DES GROUPES RÉGULIERS (CLASSES RÉGULIÈRES) AU SECTEUR PROFESSIONNEL**

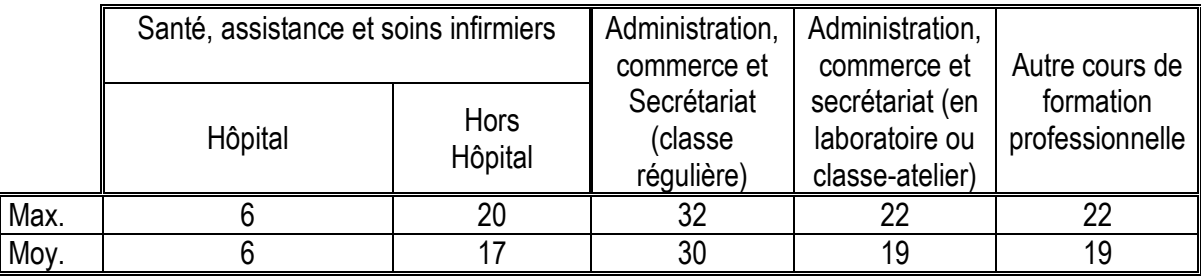

#### **PONDÉRATION DANS UNE CLASSE SPÉCIALE**

Dans une classe spéciale comprenant des jeunes EHDAA de plusieurs catégories, il y a aussi pondération.

Mais, dans ce cas, la pondération s'effectue par la détermination d'un nouveau maximum « personnalisé » du nombre d'élèves dans ce groupe (selon la méthode décrite ci-dessous) plutôt que par la pondération de chaque élève du groupe.

#### **Établissement du maximum pondéré (« personnalisé »)**

#### **DANS UNE CLASSE SPÉCIALE COMPRENANT DES JEUNES EHDAA DE PLUSIEURS CATÉGORIES**

(Pour connaître le maximum d'élèves par groupe composé de jeunes EHDAA d'une seule catégorie, voir le tableau de la page 7).

Pour établir le maximum pondéré (« personnalisé ») de chaque groupe comprenant des jeunes EHDAA de plusieurs catégories, il faut utiliser la méthode suivante :

- a) d'abord, identifier le nombre de jeunes EHDAA de chaque catégorie dans votre groupe;
- b) ensuite, repérer le maximum d'élèves par groupe de chaque catégorie d'EHDAA comprise dans votre groupe; (voir page 7);
- c) diviser le nombre d'élèves de chaque catégorie par le maximum d'élèves par groupe de cette catégorie;
- d) additionner les quotients obtenus en c);
- e) diviser le nombre total d'élèves dans le groupe par la somme des quotients obtenue en d);
- f) le nouveau quotient obtenu en e) est le maximum; si ce résultat comprend une fraction égale ou supérieure à 0,5, l'arrondir à l'unité supérieure, autrement, ignorer la fraction;
- g) on obtient la moyenne d'élèves par groupe en soustrayant 2 du maximum.

Pour des illustrations concrètes de l'application de formule de calcul du maximum pondéré (« personnalisé ») de chaque classe spéciale comprenant plusieurs catégories de jeunes EHDAA, voir la page 10.

# **TABLEAU III**

### **RÈGLES DE FORMATION DES GROUPES SPÉCIAUX PAR CATÉGORIE D'EHDAA**

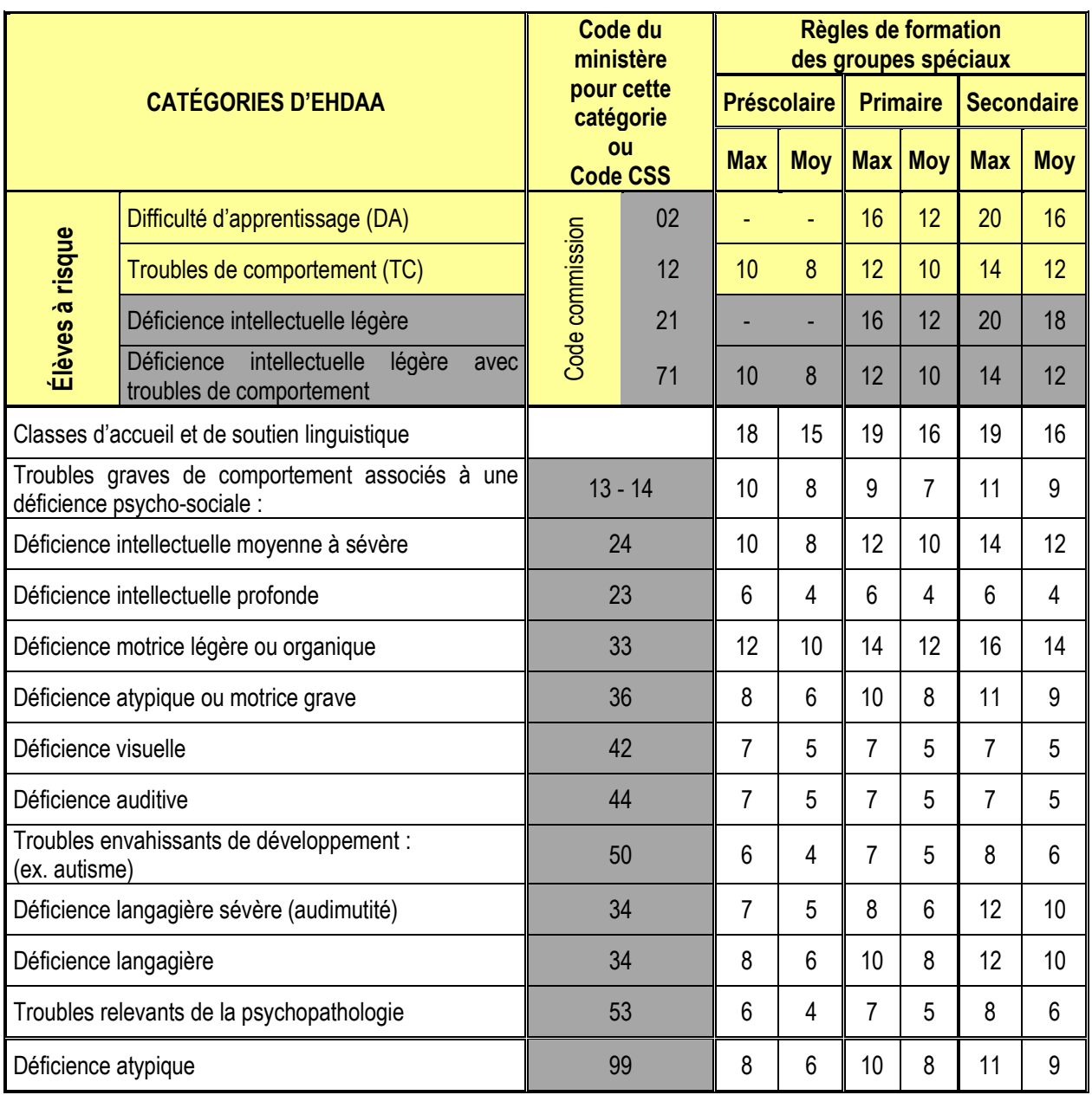

TRÈS IMPORTANT : *Cela ne s'applique qu'aux élèves reconnus EHDAA. Chaque enseignante ou enseignant peut demander à la direction de son école une réévaluation d'un élève déjà reconnu qui semble présenter d'autres troubles ou difficultés particulières. L'élève reconnu EHDAA le demeure tant que le comité ad hoc (EHDAA) de l'école n'a pas donné son avis sur la révision de son état.*

#### Ne sont plus en application

#### **Établissement du maximum pondéré (« personnalisé »)**

#### **DANS UNE CLASSE SPÉCIALE COMPRENANT DES JEUNES EHDAA DE PLUSIEURS CATÉGORIES (SUITE)**

#### *EXEMPLES :*

NOTE : DANS L'EXEMPLE CI-DESSOUS D'APPLICATION DE LA MÉTHODE DÉCRITE EN PAGE 6, LES LETTRES ENCERCLÉES CORRESPONDENT AUX ÉTAPES DE LA DÉMARCHE EXPLIQUÉE EN PAGE 6.

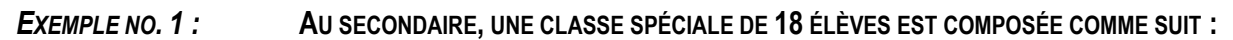

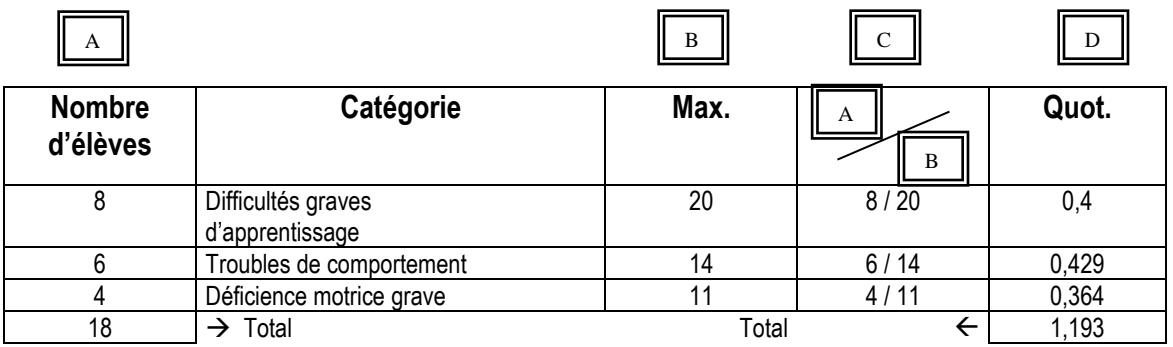

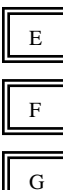

: 18 /1,193 = 15,09  $\rightarrow$  15;

: le maximum de ce groupe est 15 élèves;

: la moyenne applicable à ce groupe est 13 élèves

**Donc,** ce groupe dépasse de 3 élèves le maximum applicable.

#### *EXEMPLE NO. 2 :* **AU PRIMAIRE, UNE CLASSE SPÉCIALE DE 15 ÉLÈVES EST COMPOSÉE COMME SUIT :**

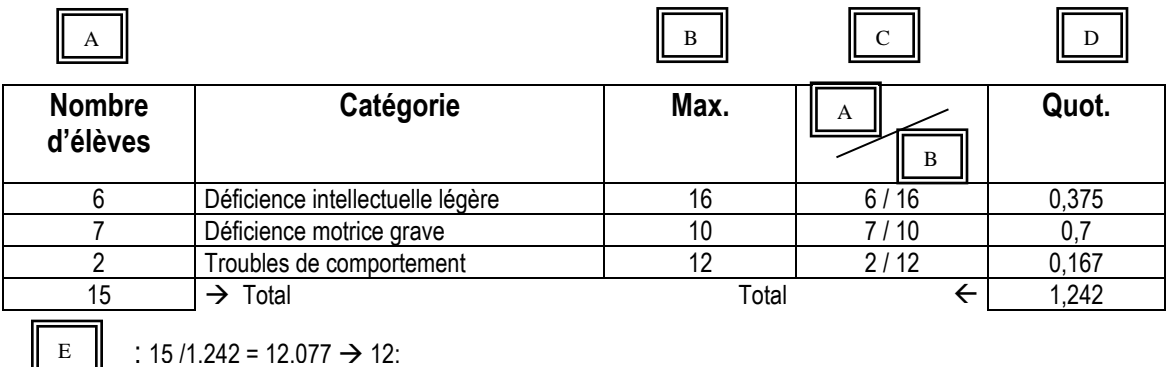

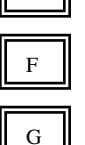

: le maximum de ce groupe est 12

: la moyenne applicable à ce groupe est 10 élèves;

**Donc,** ce groupe dépasse de 3 élèves le maximum applicable.

# **COMMENT CALCULER LA COMPENSATION SI VOUS ÊTES EN DÉPASSEMENT**

- Si le dépassement du maximum d'élèves par groupe est uniforme pendant toute l'année ou toute la période de dépassement du maximum, vous n'avez qu'à appliquer la formule de calcul qu'une seule fois.
- Si l'ampleur du dépassement du maximum d'élèves par groupe varie selon les périodes de l'année, appliquez la formule de calcul pour chaque période de dépassement distinct et faites l'addition à la fin.

#### *C'est plus simple qu'il n'y paraît!*

Compensation =  $27 \times N \times D \times 1,84\$ Moyenne

- **N** = la valeur pondérée du nombre d'élèves excédant le maximum d'élèves prévu pour votre groupe (voir tableau, page 4) en tenant compte de la pondération suivante :
	- · le 1<sup>er</sup> élève excédentaire vaut 1;
	- le 2<sup>e</sup> élève excédentaire vaut 1,25;
	- chaque autre élève excédentaire vaut 1,5;

*(Exemple : la valeur de N sera 5,25 si le nombre d'élèves de votre groupe dépasse le maximum prévu de 4 élèves)*

- **Moy =** la moyenne du nombre d'élèves par groupe pour l'ensemble des groupes de votre catégorie et de votre niveau indiquée au tableau, page 4. À noter que, dans une classe spéciale (ou de cheminement particulier) comprenant des élèves de plusieurs catégories d'EHDAA, la moyenne utilisée ici sera le maximum pondéré, diminué de 2 (Voir page 6).
- **D =** la durée s'exprime en nombre d'heures d'enseignement par semaine **au préscolaire et au primaire**  multipliées par le nombre de jours d'enseignement prévus au calendrier scolaire pour lesquels la situation de dépassement existe, divisés par cinq.

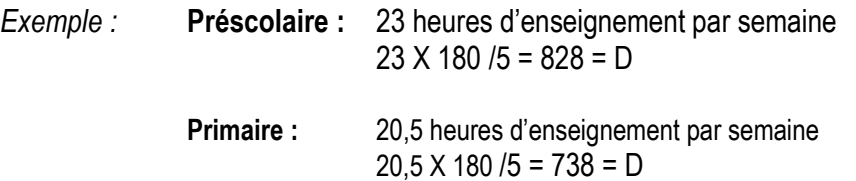

**Au secondaire**, la durée s'exprime en nombre de périodes de 50 minutes par semaine ou l'équivalent en formation générale et en formation professionnelle, multipliées par le nombre de jours d'enseignement prévu au calendrier scolaire pour lesquels la situation de dépassement existe, divisés par cinq.

*Exemple au secondaire :*

- 4 périodes de 75 minutes (300 min) par cycle de 9 jours correspondent à 3,33 périodes de 50 minutes (166,66 min) par cycle de 5 jours. Donc, 3,33 X 180 /5 = 119,88 = D
- 6 périodes de 75 minutes (450 min) par cycle de 9 jours correspondent à 5 périodes de 50 minutes (250 min) par cycle de 5 jours. Donc,  $5 \times 180 / 5 = 180 = D$

# **EXEMPLES DE CALCUL DE LA COMPENSATION DUE**

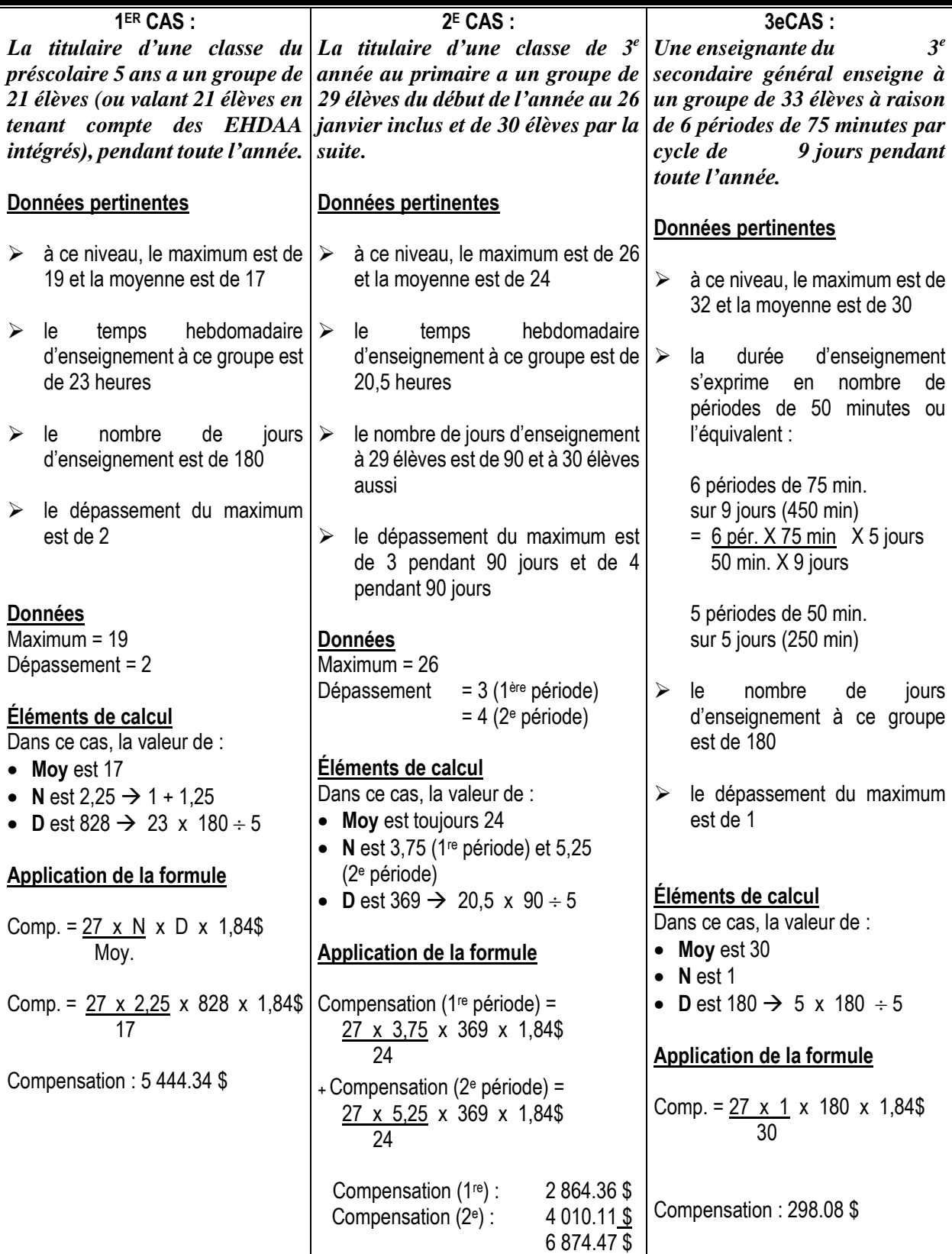

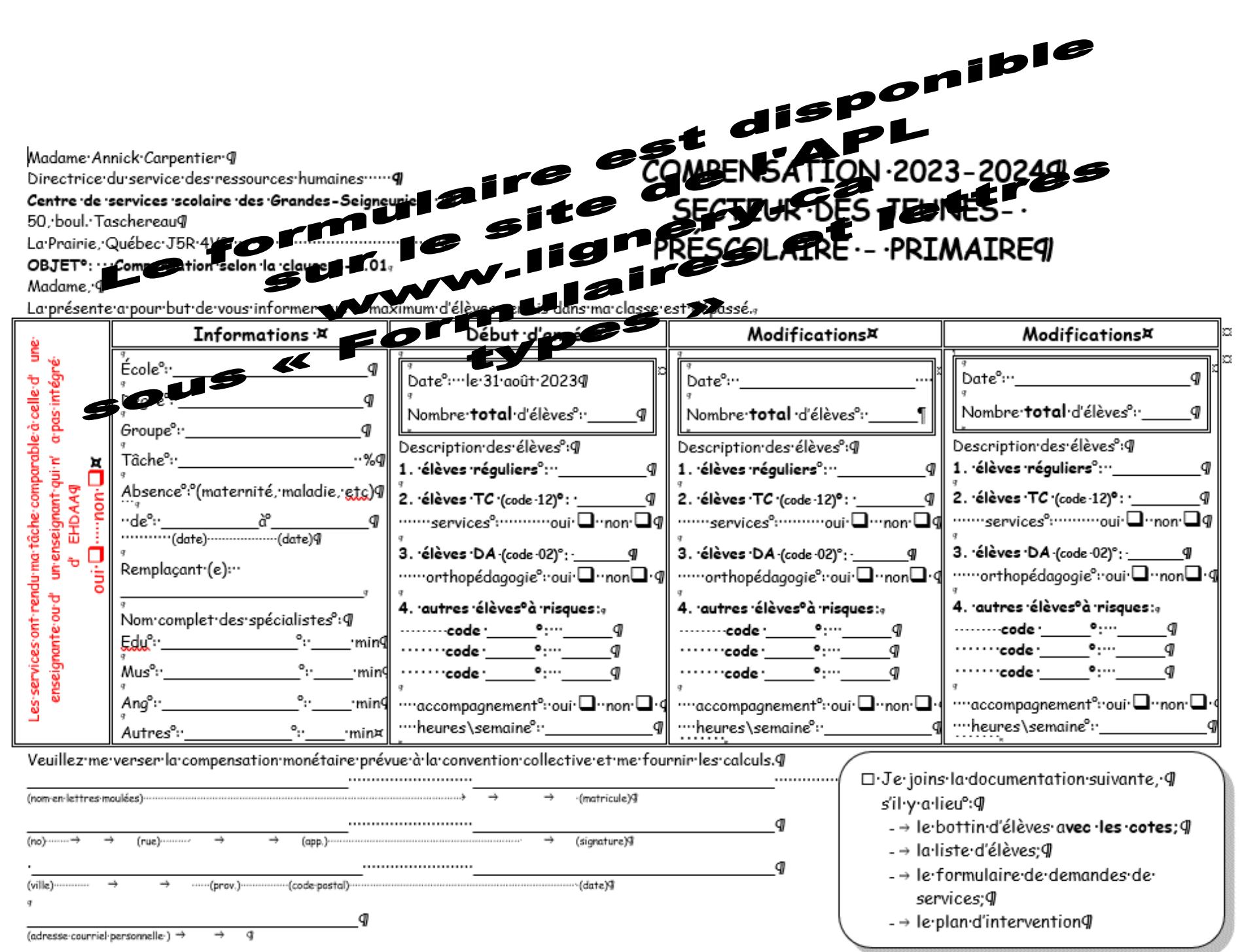

N°.B. Faire parvenir l'original du formulaire au Centre de services scolaire et une copie du formulaire et de la documentation à L'A.P.L.C

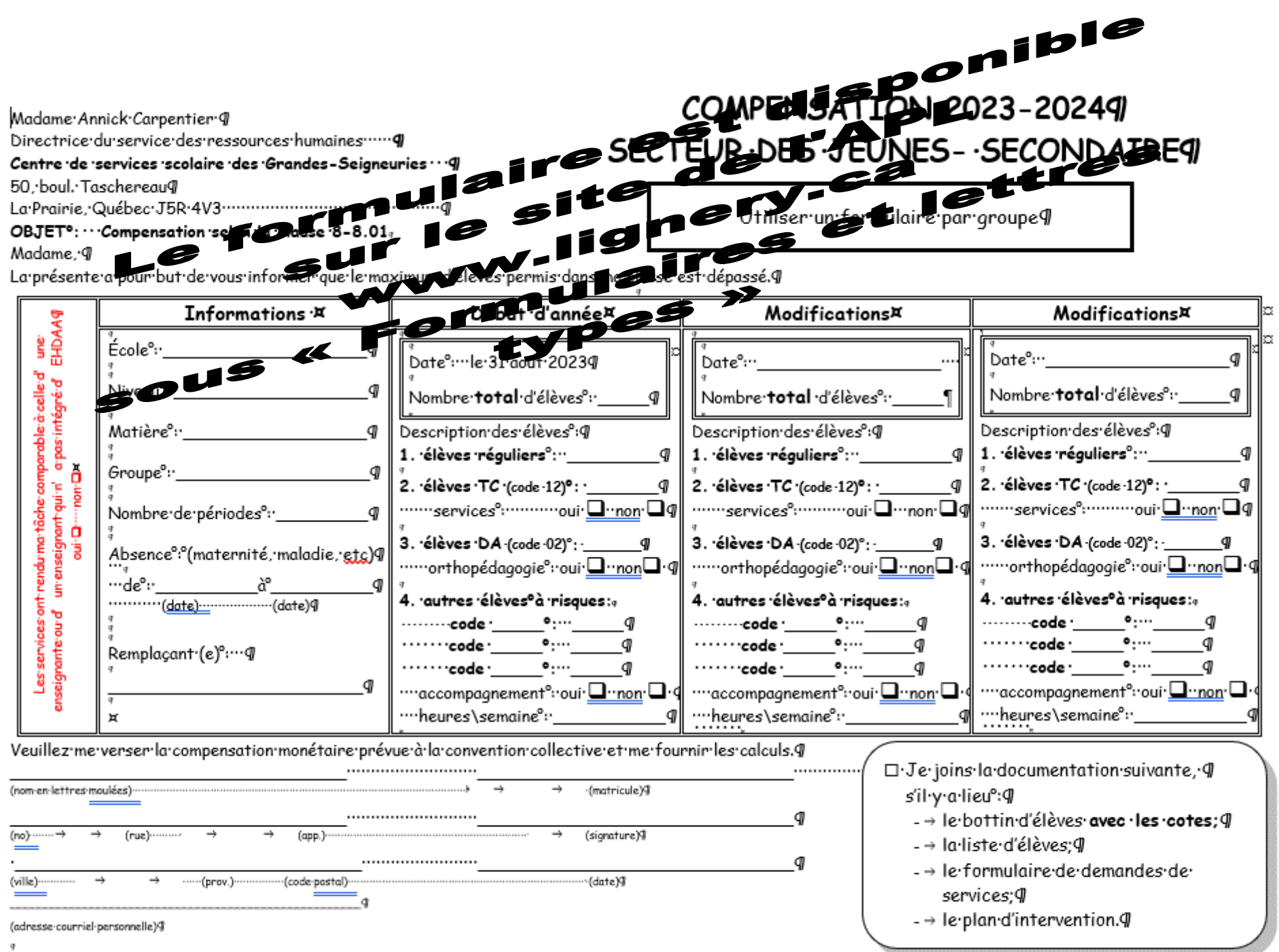

NºB. Faire parvenir l'original du formulaire au Centre de services scolaire et une copie du formulaire et de la documentation à L'A.P.L.G

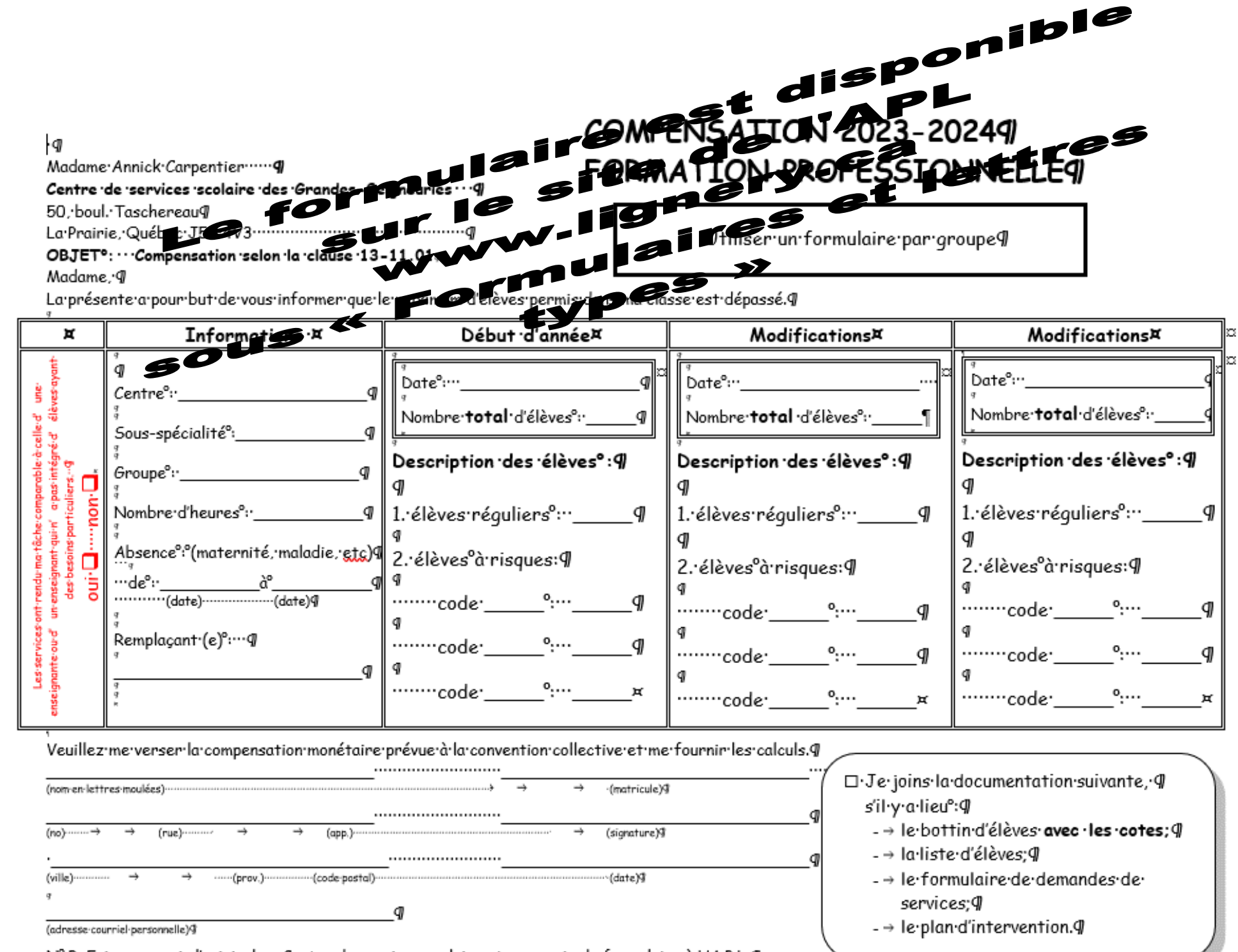

Nº.B. Faire parvenir l'original au Centre de services scolaire et une copie du formulaire à L'A.P.L.G